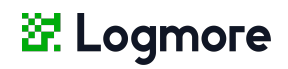

## $\frac{\Delta E}{\Delta N}$ Collecting data from the data logger

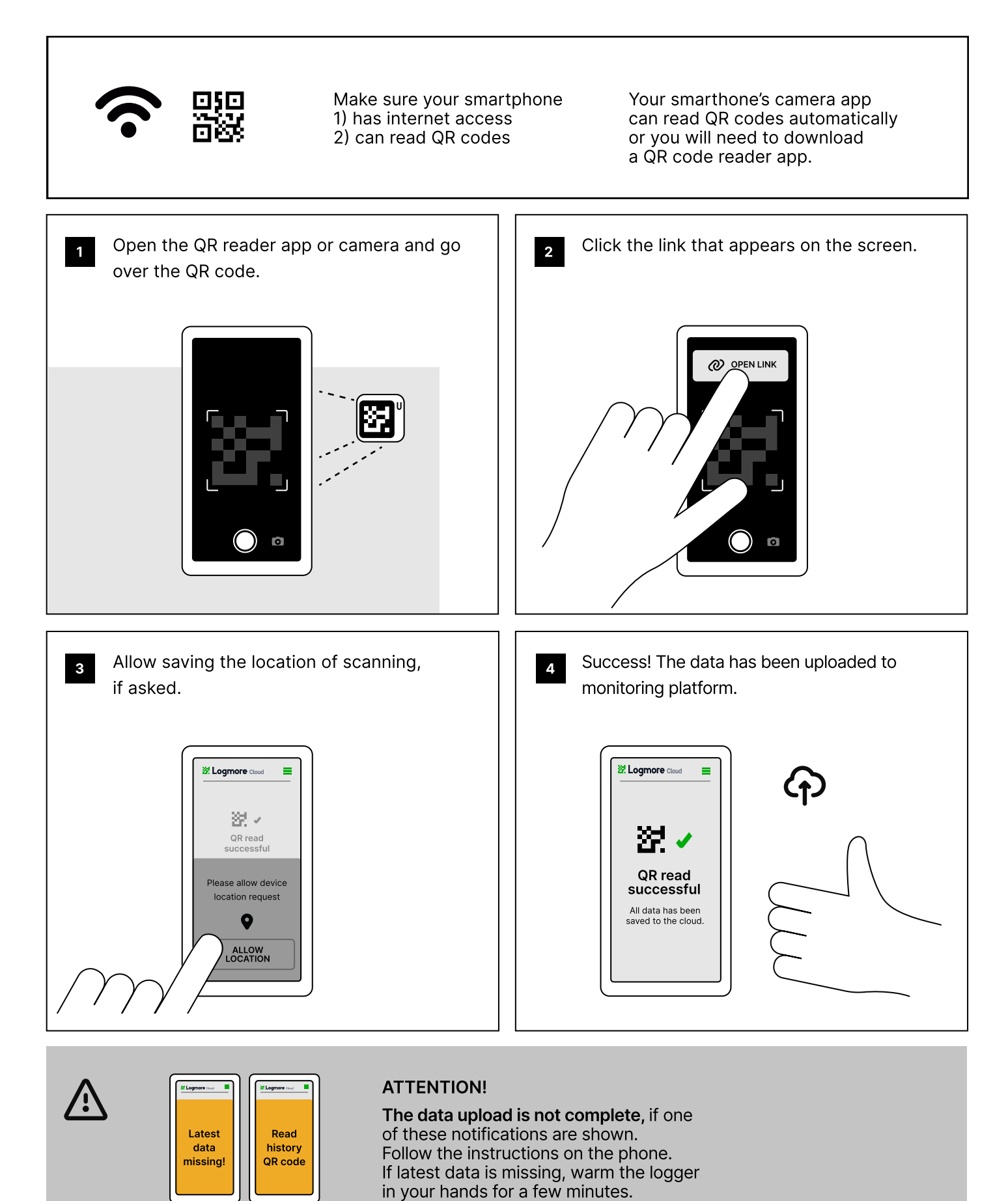